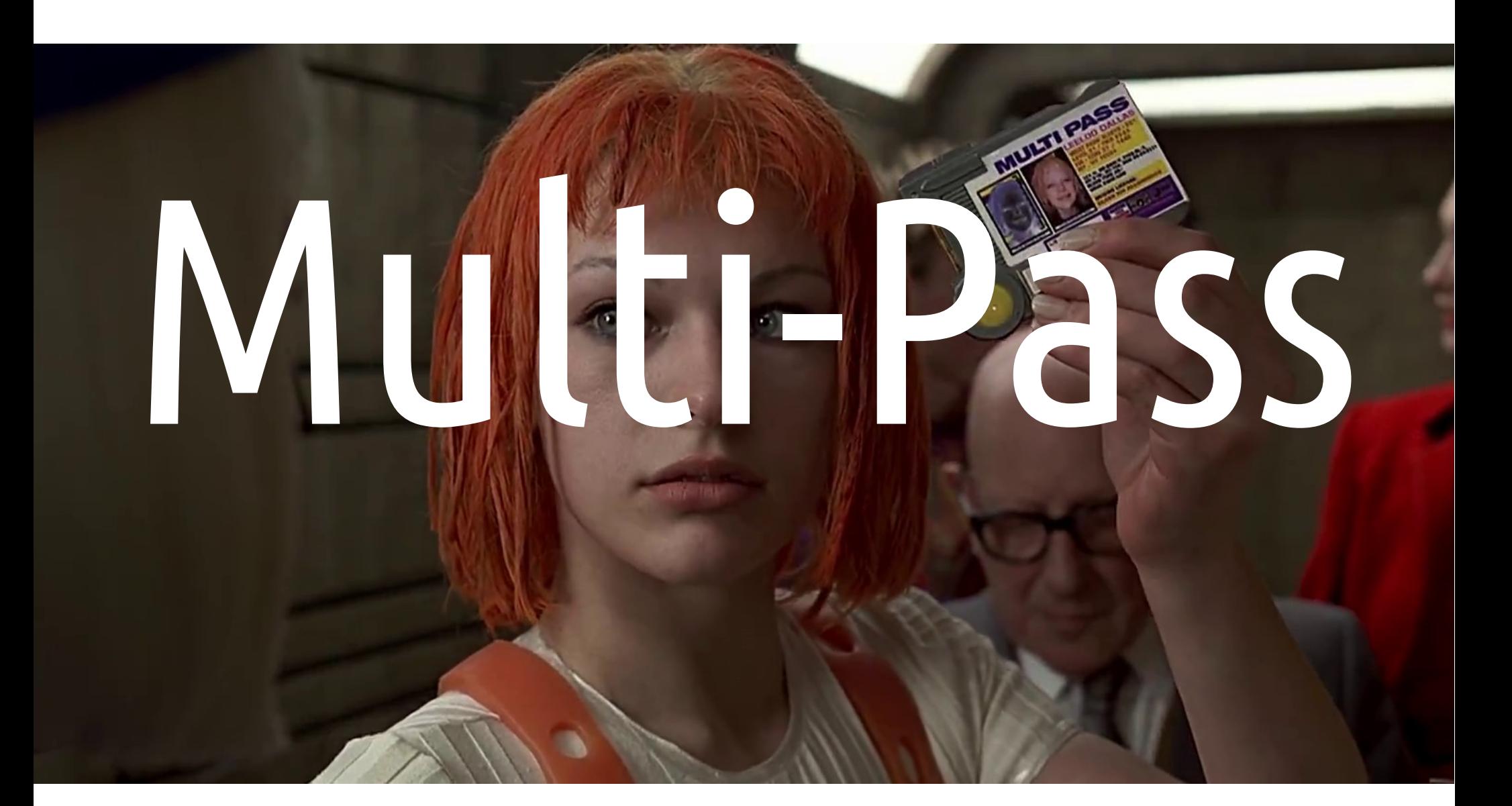

#### Anton Gerdelan [gerdela@scss.tcd.ie](mailto:gerdela@scss.tcd.ie) Trinity College Dublin

## Fragment Shader Limitations

- Painful to add a global effect that modifies ALL shader outputs
	- Gamma correction
	- Whole-screen flashes / palette change
- Would be nice to access neighbouring fragments
	- Blur
	- Edge-detection
	- More advanced effects

#### Multi-Pass Rendering Concept

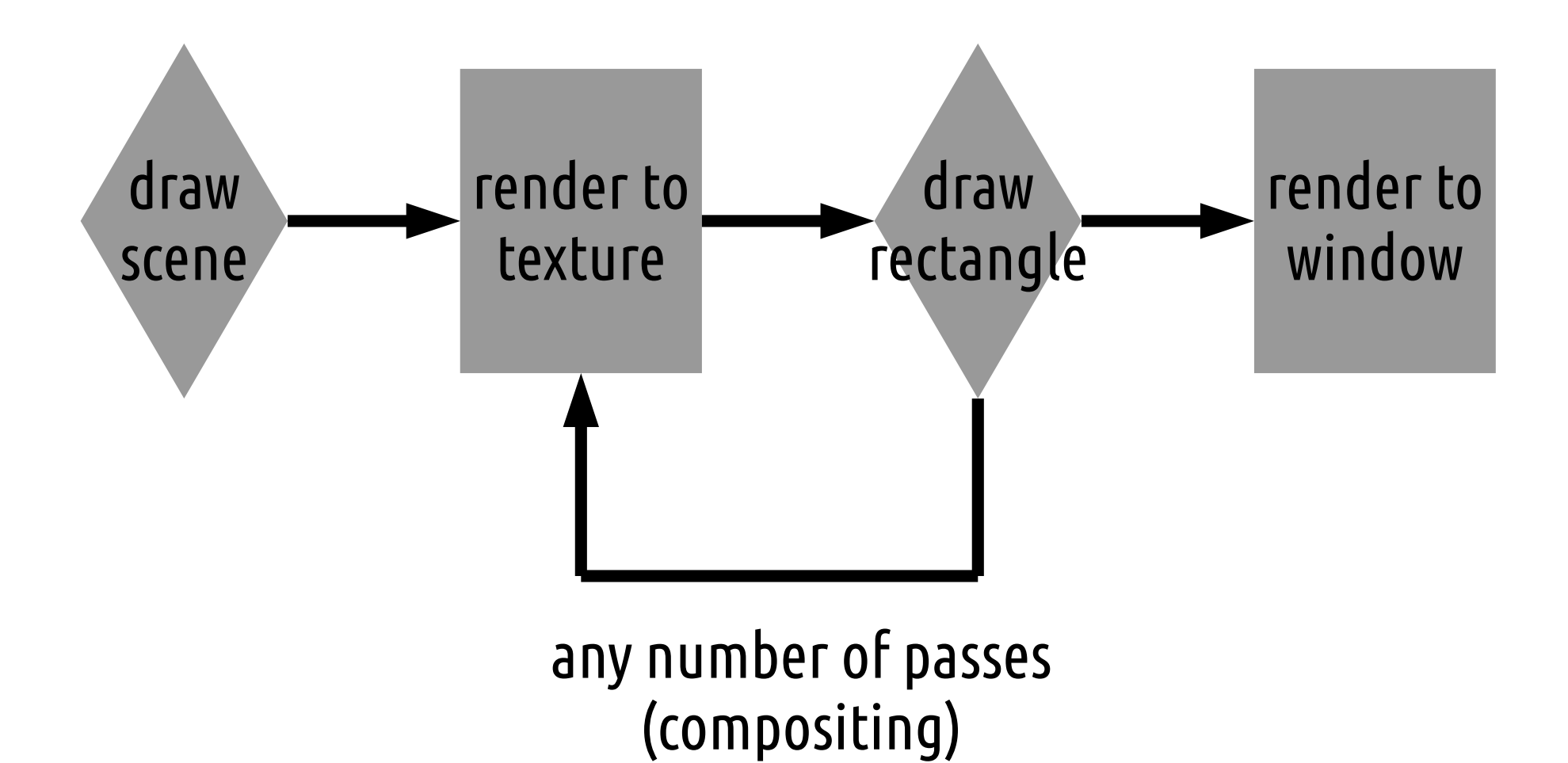

## How to render to texture in GL

- Default framebuffer renders to the window
- Create
	- additional framebuffer
	- texture for colour buffer (RGBA == out vec4 frag\_colour)
	- texture for depth buffer (special depth format for 24-bit depth buffer)
- Attach textures to new framebuffer
- Bind new framebuffer
- Draw normal scene
- Bind back to default
- You have now rendered to a texture

# C Code

- Basic setup demo and simple ex. (#34) [https://github.com/capnramses/antons\\_opengl\\_tutorials\\_book](https://github.com/capnramses/antons_opengl_tutorials_book)
- I walk through these in my book (later chapters)
- Just more tedious GL state machine code (similarish to VAO)
	- bool init\_fb () on main.cpp: line 34
	- Check out how I swap the framebuffers in the while() loop

#### Shaders that draw to a texture

- No changes
- Remember the fragment shader's output?
	- out vec4 frag\_colour;
- When we set up the new framebuffer, we re-direct this (colour output 0) to our new attached colour texture
- Shaders write to a depth-buffer automatically
- We redirected this to use our attached depth texture

## Shaders – Full-Screen Quad

- Could create a new VAO with 2 triangles that cover the screen, and draw that
- $\bullet$  Or...

#### Attribute-less Rendering

```
1#version 420
 3 \text{vec2} data[4] = \text{vec2}[]
 5\tovec2 (-1.0, 1.0),
   \rightarrow vec2 (-1.0, -1.0),
   \rightarrowvec2 ( 1.0, -1.0),
   \rightarrowvec2 (\cdot1.0, -1.0)
 lout vec2 st;
13 void main () {
   \rightarrowgl Position = vec4 (data[gl VertexID], 0.0, 1.0);
   \rightarrowst.s = gl Position.x * 0.5 + 0.5;
     st.t = 1.0 - (gl Position.y * 0.5 + 0.5);
```
Note: horrible array format in GLSL. Stick to this or your code only works on some machines.

## Attribute-less Rendering

- Vertices hard-coded in array in shader -1 to 1
- Built-in gl\_VertexID integer to index
- Texture coordinates inferred from vertices
- No need to create or bind a VAO, buffers, etc.
- BTW This is your <u>second</u> rendering pass

glBindFramebuffer (GL\_FRAMEBUFFER, 0); Draw to main display this time

```
glActiveTexture (GL_TEXTURE0);
```

```
glBindTexture (
  GL TEXTURE 2D, our colour output tex);
```
Sample texture that we drew to in first pass

```
glDrawArrays (GL_TRIANGLE_STRIP, 0, 4);
```
## Fragment Shader

- Sample the texture
- frag\_colour = texel  $\rightarrow$  draws the original scene
- Q. how can we make a grey-scale version of the original?
- PS remind me I want to do this now

## Palette Effects, Basic Filters

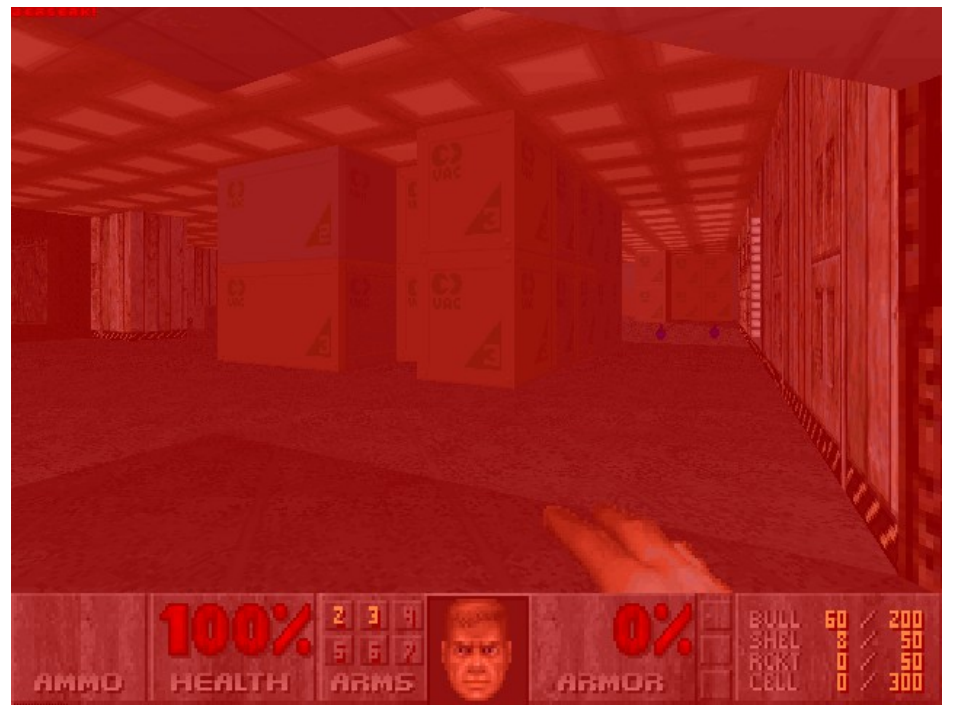

- Greyscale/sepia filter with weights
- Flashes over the whole screen
- "Palette" effects (swap certain colours)
- Gamma correction (just make the attached colour "Beserk" mode in Doom (Id Software, 1993) **image sRGB format)**

## Kernel-Based Algorithms

- Computer vision and image processing algorithms
- Sliding window ("kernel") of neighbouring pixels
	- Blurs
	- Bloom
	- Edge detection

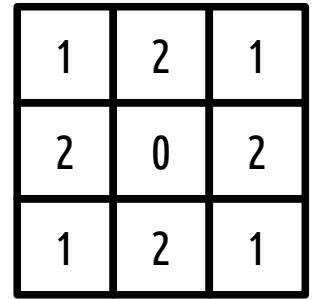

- Q. How can we work out the texture coordinates of neighbouring pixels?
- Q. Are there any invalid neighbours?

## sample neighbouring texels

- Texcoords are 0.0...1.0 but pixels are 0...1024 etc.
- 1 pixel distance in texture coordinates is 1.0 / width or 1.0 / height
- Use known width or height or send as uniforms
- If useful **gl\_FragCoord** will give you the current fragment's pixel coords i.e. in range of 0...1024
- Q. now how can we do a blur?

#### 3x3 kernel averaging blur

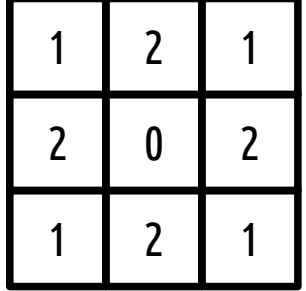

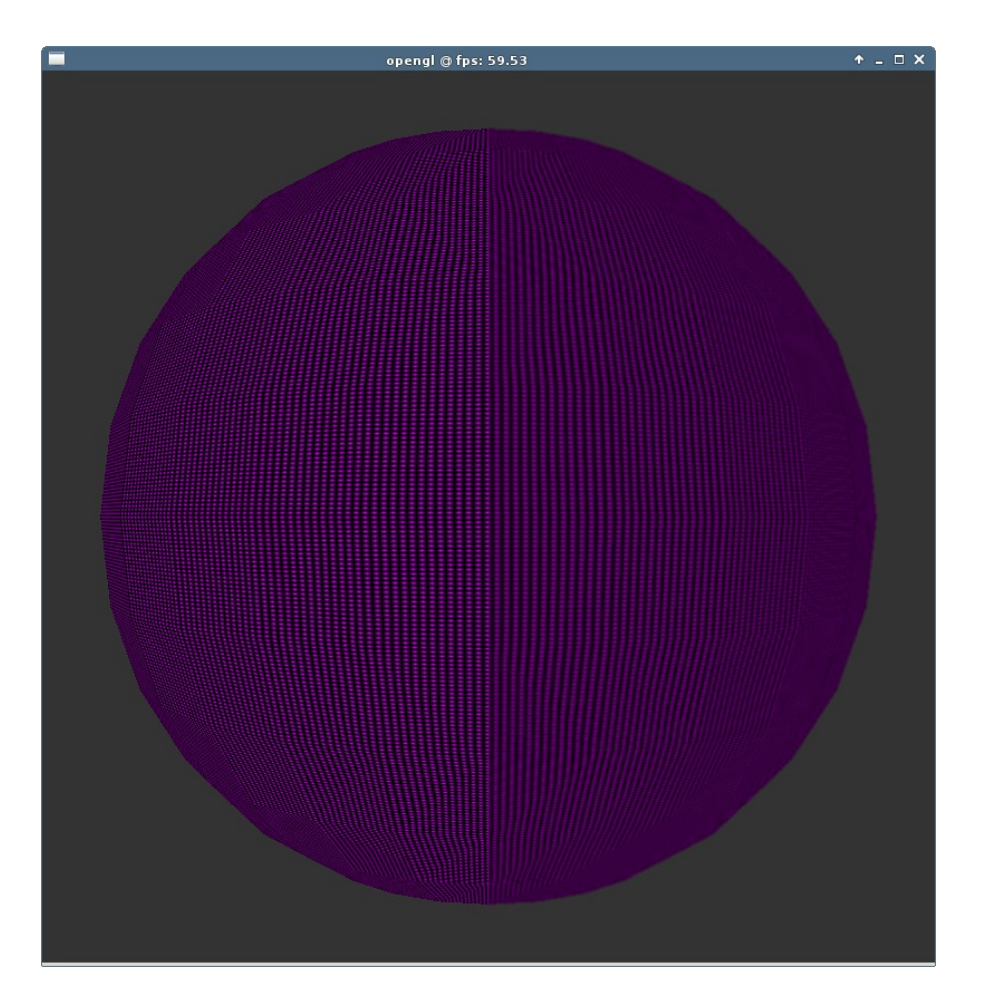

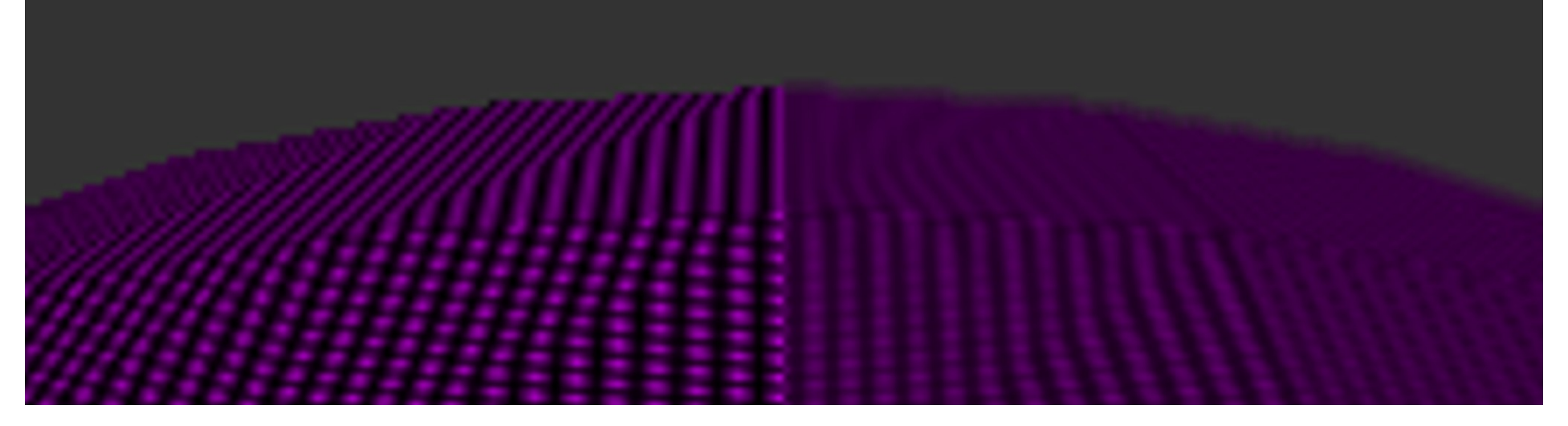

## Compositing

- When drawing your second pass, instead of binding the default framebuffer
- Bind yet another framebuffer with new textures
- Easy to chain together many post-processing passes

## Deferred Rendering

- Textures can hold any data, not just visual images
- Can output more than one colour and texture from frag shader
- Exploit this
- Put other per-pixel variables in the texture
	- Normals
	- Positions
	- Material properties
- This texture collection is called a geometry buffer (G-Buffer)
- Can then **defer** calculations to screen-space

## G-Buffer for Deferred Lighting

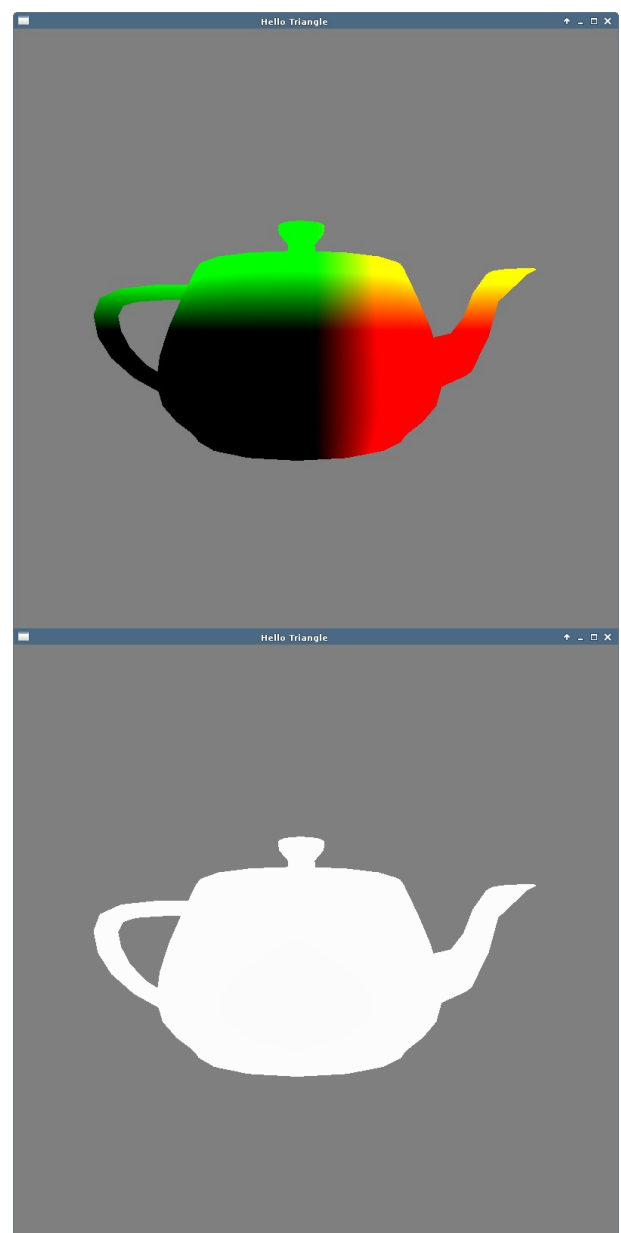

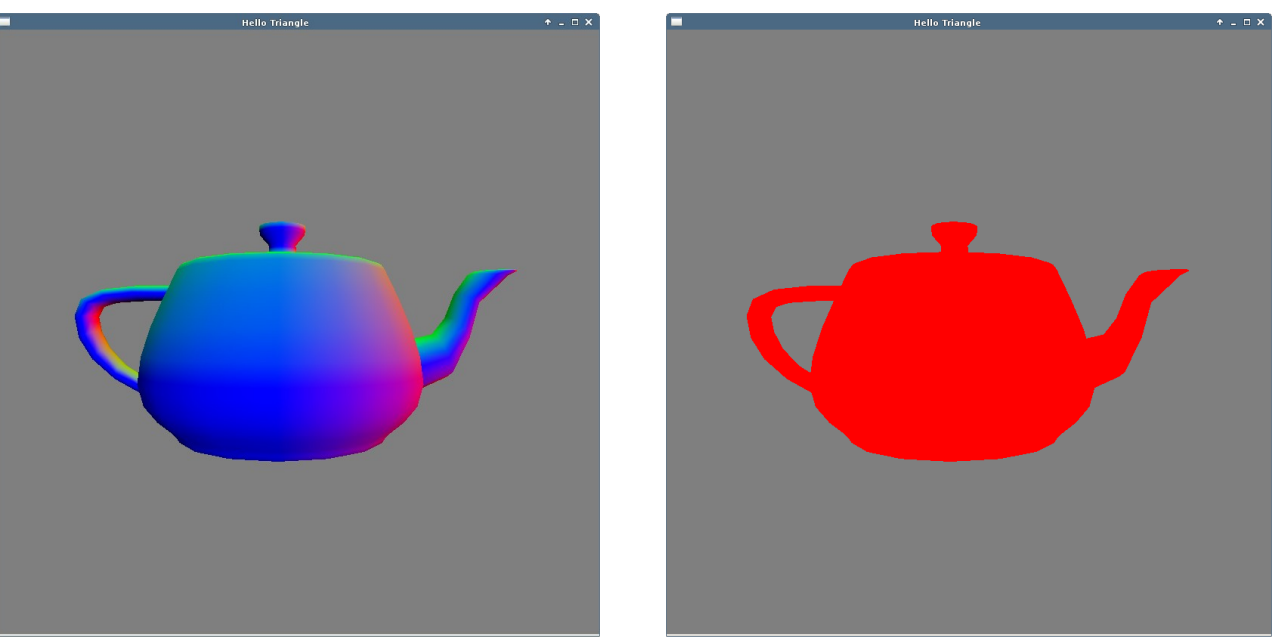

- Each variable that we need for diffuse lighting
	- Position
	- Normal
	- Diffuse reflection coefficient
	- And z-buffer (depth map) for sorting
- Can now do lighting in second pass .frag
- Q. Advantage?

## Advantages

- Eliminate overdraw of fragments (not that useful in reality because early-Z rejection)
- Lights to use are specified perfragment instead of per-mesh
- Managing lights to use in the 3d scene based on 2d screen coverage
- Can use more lights in view overall
- Beware!  $2^{nd}$  pass, lots of sampling, big G-buffer memory = slow

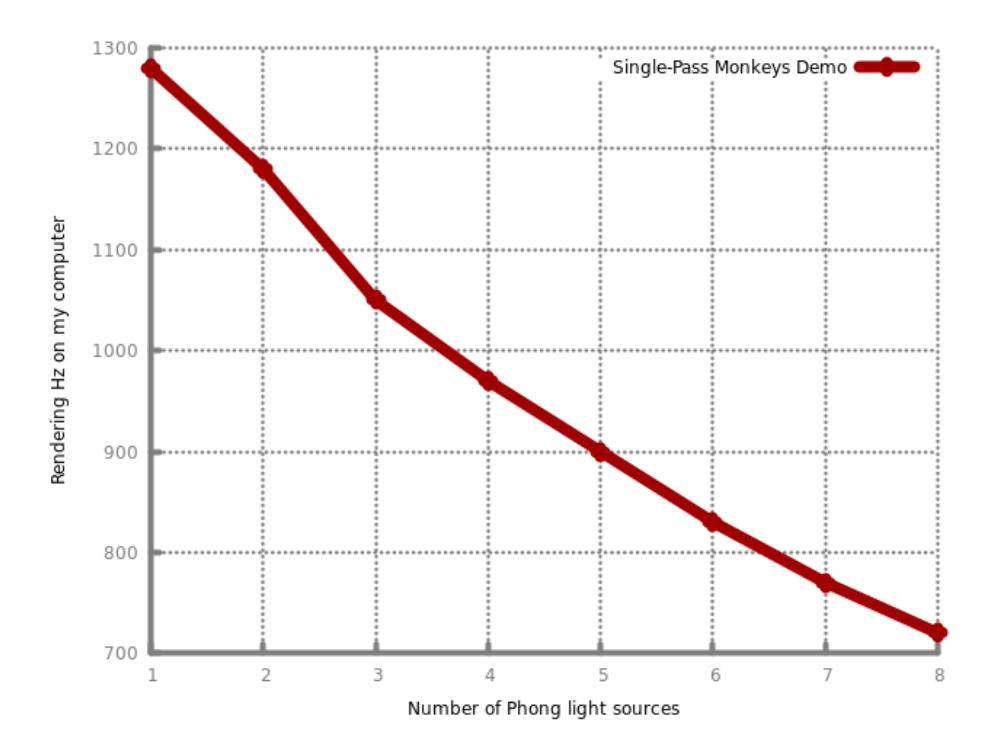

## Deferred Lighting

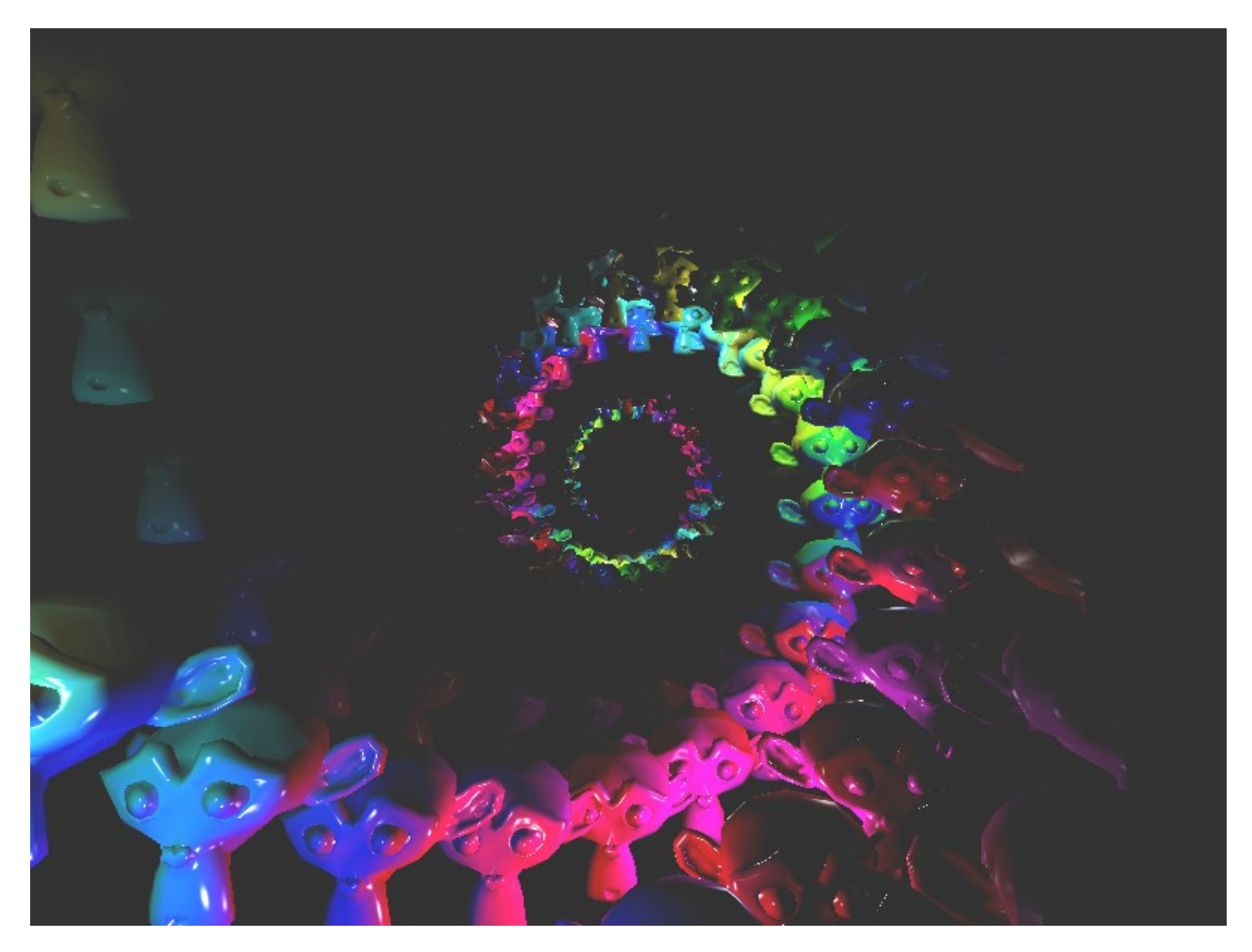

- 64 lights in a scene
- Trick is to limit range of lights to reduce overlap

## Other Post-Processing Techniques

- Tile-based rendering
	- split view into 16x16px viewports
- Screen-space ambient occlusion (SSAO)
	- G-buffer normals and depths to check for enclosed bits
- Stylised rendering
	- Cartoon, oil painting, other NPR, edges
	- Bloom (blur the light bits)
	- High dynamic range (HDR) render bigger size, and downsize
	- Motion blur, depth-of-field blur (cinematic camera-like)

## Disadvantages to Multi-Pass Rendering

- 2<sup>nd</sup> pass has high overhead cost
- Sampling very large textures is expensive, and kernels require >1 sampling per pixel
- You lose built-in anti-aliasing of polygon edges
- Some techniques are harder to implement in s.space
- Memory cost of G-Buffer. Reducing size is involved.

## References and Reading

- OpenGL Superbible deferring shading example with memory optimisations
- OpenGL Insights, chap. "Performance Tuning for Tile-Based Architectures" - Bruce Merry
- Any image processing or computer vision source ideas for kernel and colour filters